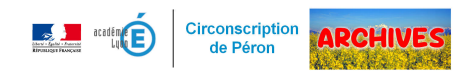

## **Se loger et s'installer dans le Pays de Gex**

- Enseignants - Documents administratifs -

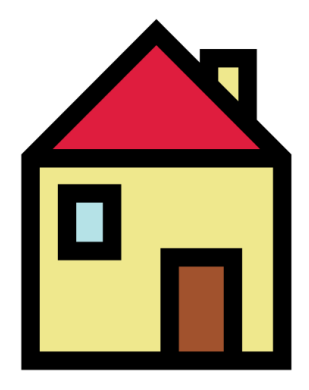

Date de mise en ligne : mercredi 26 juin 2019

Copyright © ARCHIVES â€" Circonscription de Péron - Tous droits réservés

Il existe des dispositifs d'aides et d'accompagnement pour les personnels de l'Éducation Nationale notamment pour les aider à se loger dans le Pays de Gex. Vous trouverez ci-dessous l'ensemble des démarches pour les personnels éducation nationale du Pays de Gex, qui souhaitent obtenir un logement social pour les fonctionnaires, actualisé en avril 2021 :

## https://gex-sud.circo.ac-lyon.fr/spip/local/cache-vignettes/L64xH64/pdf-b8aed.svg

En ce qui concerne le logement, vous pouvez déposer une demande de logement social réservé aux fonctionnaires.

[L'ensemble des agents stagiaires et titulaires en position d'activité, les contractuels](https://gex-sud.circo.ac-lyon.fr/spip/IMG/pdf/pays_de_gex_demarche_logement_social_enseignants_2021_vdef.pdf) en position d'activité de la loi n $\hat{A}^{\circ}$ 84-16 du 11 janvier 1984 modifiée et du décret n° 86-83 du 17 janvier 1986 modifié exerçant dans le département de l'Ain peuvent constituer une demande de logement dans le cadre du contingent préfectoral des logements réservés aux fonctionnaires d'État. Ces logements sont attribués sous réserve d'éligibilité, et dans la limite du contingent disponible.

Vous trouverez ci-après :

- une notice explicative décrivant la procédure à suivre pour faire une demande de logement :
- À compter de septembre 2016, tout demandeur de logement social peut déposer son dossier unique dans plusieurs lieux. Demande en ligne et autres informations sur le site de la communauté de communes du Pays de Gex :

https://www.cc-pays-de-gex.fr/vos-demarches/logement-social/

• le document " demande de logement social réservé aux fonctionnaires d'Etat " et le formulaire CERFA pour la demande de logement bailleur social : [https://gex-sud.circo.ac-lyon.fr/spip/local/cache-vignettes/L64xH](https://www.cc-pays-de-gex.fr/vos-demarches/logement-social/)64/pdf-b8aed.svg **Formulaire logement social fonctionnaire** https://gex-sud.circo.ac-lyon.fr/spip/local/cache-vignettes/L64xH64/pdf-b8aed.svg **[Formulaire CERFA demande de logement bailleur social](https://gex-sud.circo.ac-lyon.fr/spip/IMG/pdf/imprime_de_demande_de_logement_social_reserve-1.pdf)**

Vou[s trouverez d'autres informations sur le site de la DSDEN01, rubrique "Action Socia](https://gex-sud.circo.ac-lyon.fr/spip/IMG/pdf/2-demande_logement_social_cerfa.pdf)le en faveur des fonctionnaires", sous rubrique "logement social des fonctionnaires"

## **Aide à l'installation dans le pays de Gex**

Les fonctionnaires stagiaires ou titulaires, nouvellement affectés dans le Pays de Gex (enseignant ou personnel non enseignant, du 1er ou 2nd degré de l'enseignement public) peuvent bénéficier d'une aide à l'installation sous certaines conditions.

Plus d'informations dans le document ci-joint :

https://gex-sud.circo.ac-lyon.fr/spip/local/cache-vignettes/L64xH64/pdf-b8aed.svg **Aide à l'installation dans le pays de Gex**

Il existe également des aides à l'installation :

• l'AIP : l'Aide à l'Installation des Personnels de l'Etat. https://www.aip-fonctionpublique.fr/aip/web/home

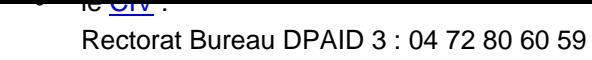